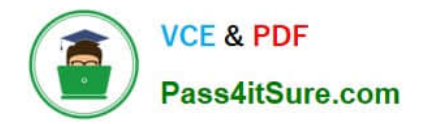

# **1Z0-1041-22Q&As**

Oracle Cloud Platform Enterprise Analytics 2022 Professional

## **Pass Oracle 1Z0-1041-22 Exam with 100% Guarantee**

Free Download Real Questions & Answers **PDF** and **VCE** file from:

**https://www.pass4itsure.com/1z0-1041-22.html**

100% Passing Guarantee 100% Money Back Assurance

Following Questions and Answers are all new published by Oracle Official Exam Center

**C** Instant Download After Purchase **83 100% Money Back Guarantee** 

- 365 Days Free Update
- 800,000+ Satisfied Customers

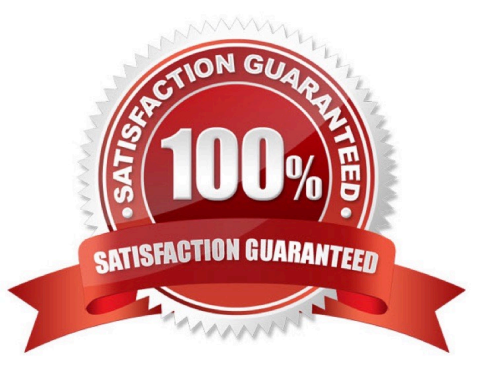

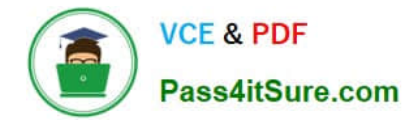

#### **QUESTION 1**

You\\'ve created a machine learning model and investigated how accurate it is. How should you use it in Oracle Analytics Cloud?

- A. Use a data flow with a Commit Model step and save as a new data set.
- B. Create a custom calculation based on a related formula.
- C. Use a data flow with an Apply Model step and save as a new data set.
- D. Embed the model into a data flow sequence.
- E. Create a data flow with a cumulative value prediction.

Correct Answer: C

#### **QUESTION 2**

You have added new columns to the source table. What should you do to include the new columns in your data model?

- A. Update Data Model
- B. Add Columns from Database
- C. Synchronize with Database
- D. Connect to Tables

Correct Answer: C

#### **QUESTION 3**

What is not a pre-requisite for deploying the Oracle Business Intelligence Cloud Service Remote Data Connector?

A. Configure the load balancer or HTTP server for Secured Socket Layer communication.

B. Download the Oracle Business Intelligence Cloud Service Remote Data Connector WAR file from the Oracle Technology Network website.

C. Download and Install Weblogic Server and Node Manager from the Oracle Technology Network website or, alternatively, download and install Apache Tomcat.

D. Obtain the OAuth 2.0 token from the IETF OAuth Working Group website and save it to the Oracle Analytics Cloud bi\_home directory.

Correct Answer: D

Reference https://www.oracle.com/technetwork/middleware/bicloud/downloads/oac-rdc-e67875- 06-4921158.pdf

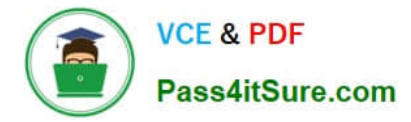

#### **QUESTION 4**

How should you determine the accuracy of a machine learning model created in Oracle Analytics Cloud?

- A. Open the Inspect dialog for a given machine learning model and review the F1 score.
- B. Run the machine learning model with various filter values applied.
- C. Create a data flow that Includes a histogram.
- D. Use the debug option in the data flow where the model was created.

#### Correct Answer: A

### **QUESTION 5**

Before you create an Oracle Analytics Cloud Standard Edition service, you must check to make sure you are subscribed to the required services. Which combination of services is required?

A. Oracle Database Cloud Service; Oracle Cloud Infrastructure Object Storage Classic; Oracle Big Data Cloud

B. Oracle Cloud Infrastructure Compute Classic; Oracle Cloud Infrastructure Object Storage Classic; Oracle Identity Cloud Service (Oracle Universal Credits required)

C. Oracle Cloud Infrastructure Compute Classic; Oracle Database Cloud Service; Oracle Cloud Infrastructure Object Storage Classic; Oracle Identity Cloud Service (Oracle Universal Credits required); Oracle Big Data Cloud

D. Oracle Cloud Infrastructure Compute Classic; Oracle Database Cloud Service; Oracle Cloud Infrastructure Object Storage Classic; Oracle Identity Cloud Service (Oracle Universal Credits required)

Correct Answer: C

Reference https://docs.oracle.com/en/cloud/paas/analytics-cloud/acsam/administering-oracle- analytics-cloud-usermanaged-environment.pdf (14)

[1Z0-1041-22 PDF Dumps](https://www.pass4itsure.com/1z0-1041-22.html) [1Z0-1041-22 VCE Dumps](https://www.pass4itsure.com/1z0-1041-22.html) [1Z0-1041-22 Study Guide](https://www.pass4itsure.com/1z0-1041-22.html)